# COMPETEC

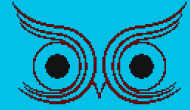

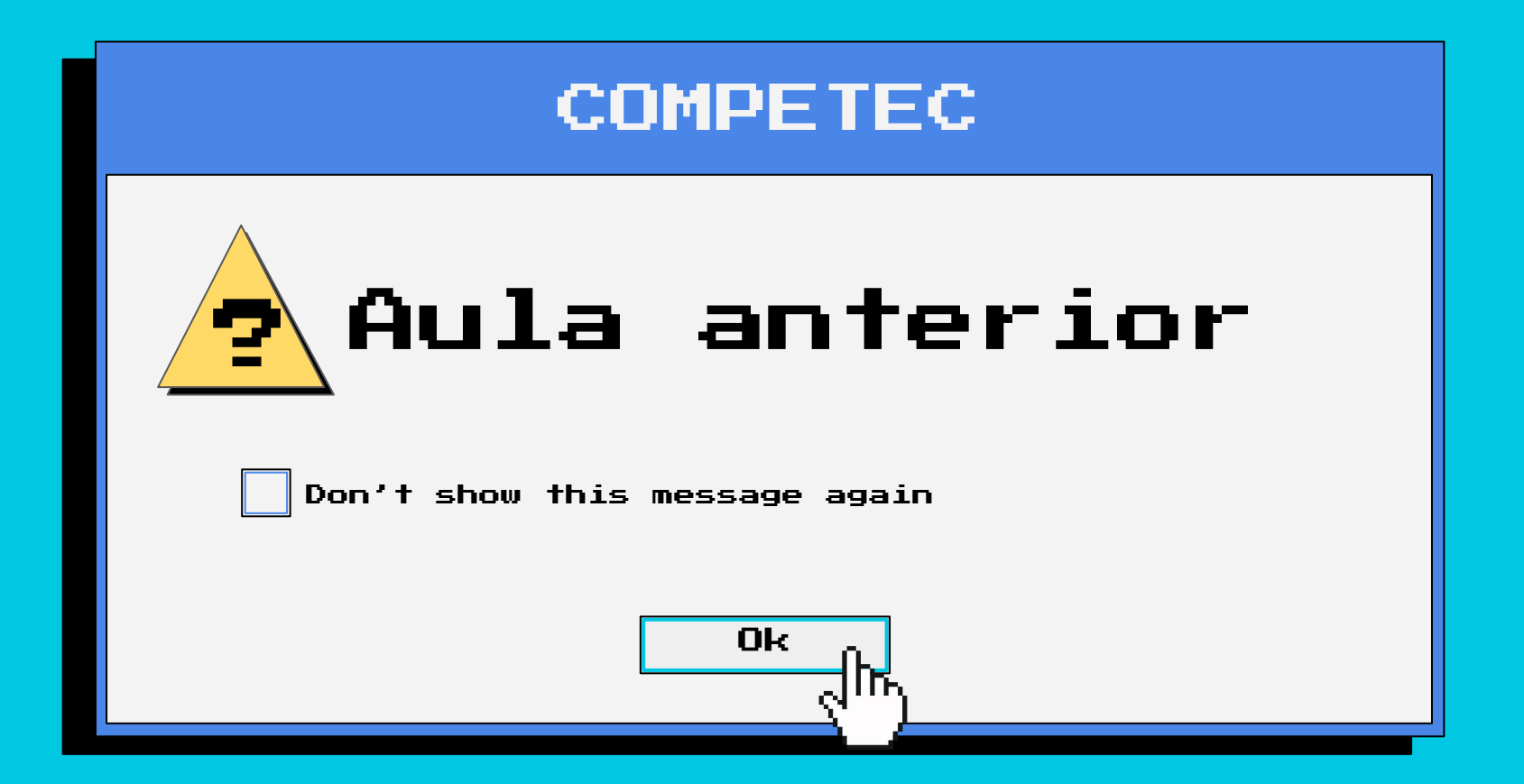

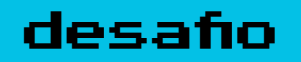

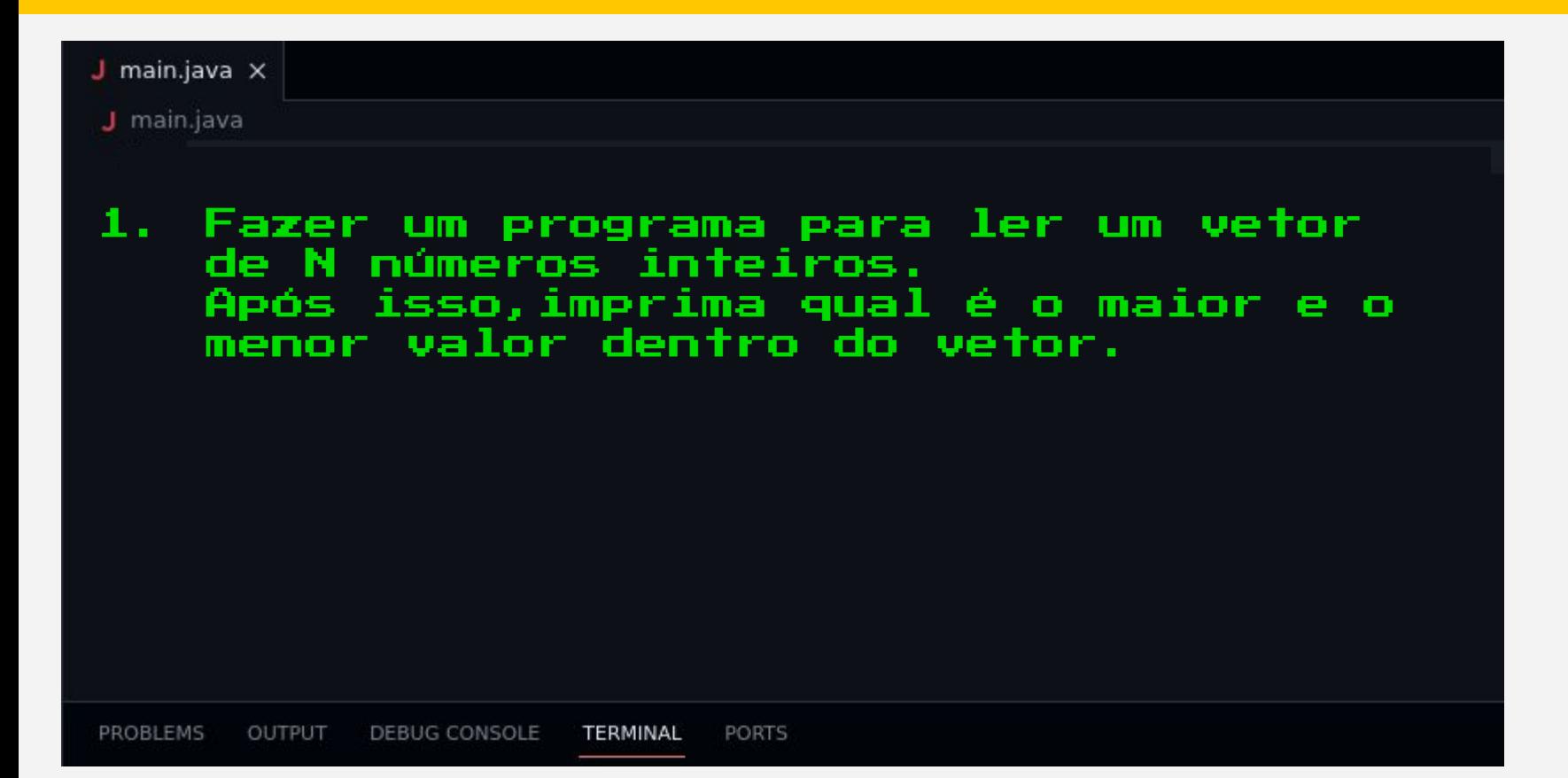

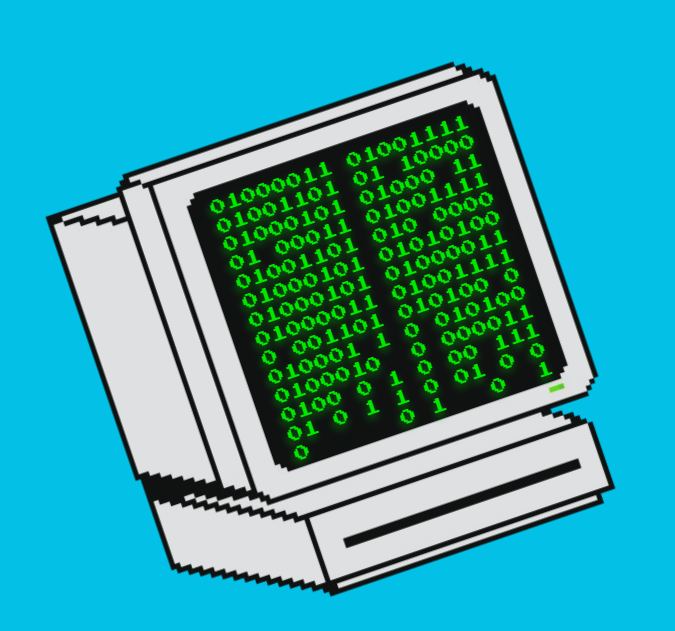

#### Aula nº04

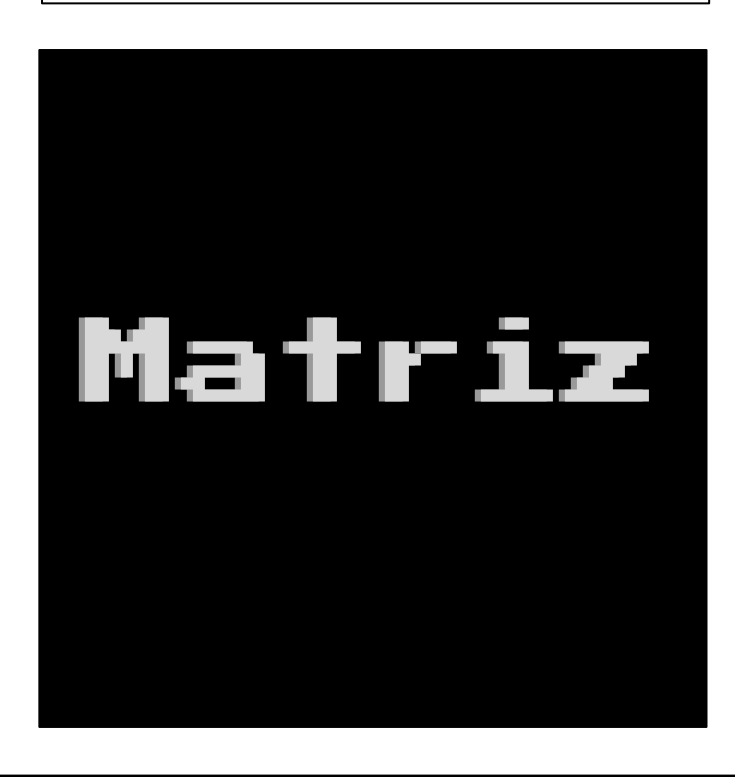

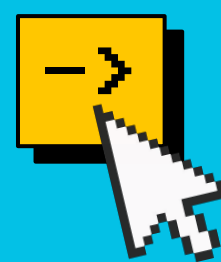

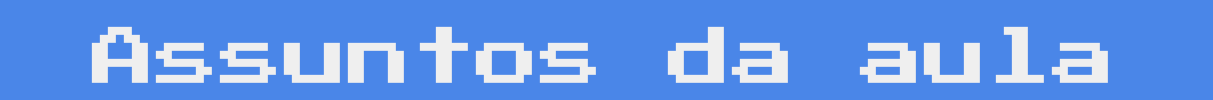

Ok  $\sim$   $\parallel$  Cancel  $\parallel$  Options<<

# ->O que são matrizes ->Como declarar uma Matriz ->Como printar

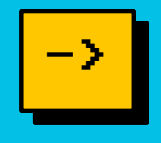

Matrizes são estruturas utilizadas para guardar um ou mais valores de um mesmo tipo.

Funcionam como uma tabela, facilitando o acesso ao utilizar duas coordenadas.

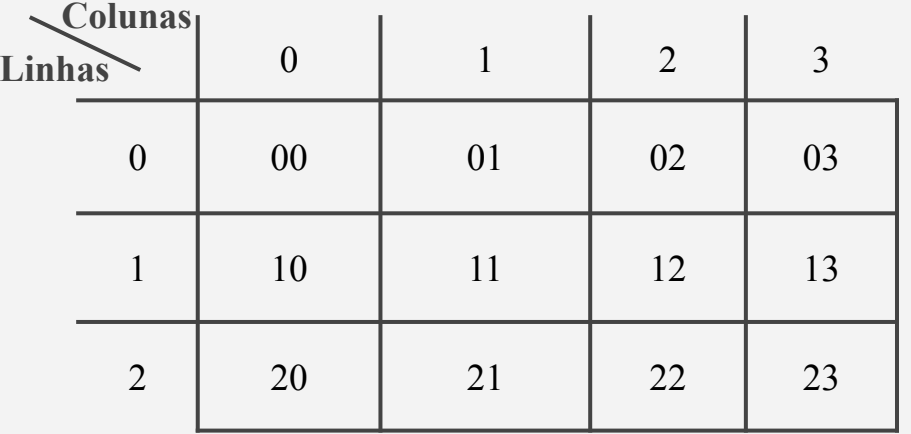

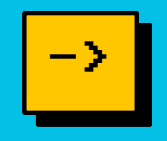

Matrizes funcionam de forma muito semelhante a arranjos, elas são um arranjo de arranjos, portanto todos os tipos de variáveis válidas para arranjos também funcionam para as matrizes.

#### Como declarar

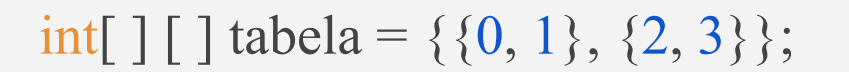

```
int lin = 2;
int tabela \lceil \cdot \rceil = \text{new int}[\ln \lceil 2];tabela[0][0] = 0;tabela[0][1] = 1;tabela[1][0] = 2;tabela[1][1] = 3;
```
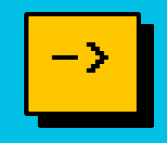

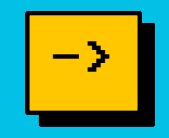

## int tabela  $[ ] [ ] = \{ \{0, 1\}, \{2, 3\} \};$

int soma = tabela[0][1] + tabela[1][1]; System.*out*.println(soma); //imprime: 4

#### Como printar

```
for(int i = 0; i < lin; i++){
     for(int j = 0; j < col; j++){
           System.out.print(tabela[i][j] + " ");
 }
     System.out.println(" ");
}
//imprime: 0 1
//imprime: 2 3
```
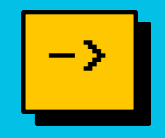

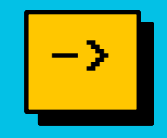

### Exercício:

## Imprima a seguinte tabela em uma linha:

```
int[ ] [ ] tabela = {\{4, 6\}, \{1, 7\}};
```
//imprime: 4 6 1 7

}

}

#### Possibilidade de Resposta:

```
int[] [] tabela = {\{4, 6\}, \{1, 7\}};
for(int i = 0; i < 2; i++){
```
for(int j = 0; j < 2; j++){

System.*out*.print(tabela[i][j] + " ");

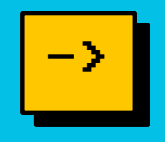

Também é possível criar matrizes com mais de 2 argumentos, elas funcionam da mesma forma que matrizes com 2 argumentos e são utilizadas para guardar diversos valores relacionados. 1 Dimension 2 Dimensions 3 Dimensions

funcionarios[id][salario][idade];

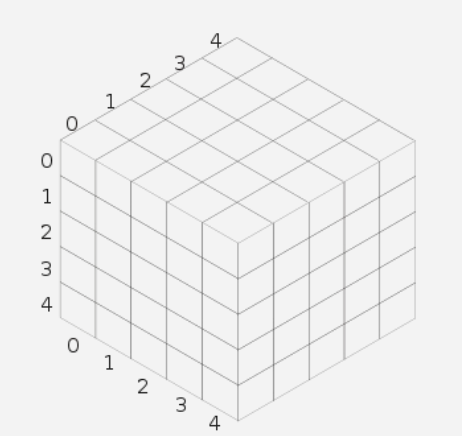

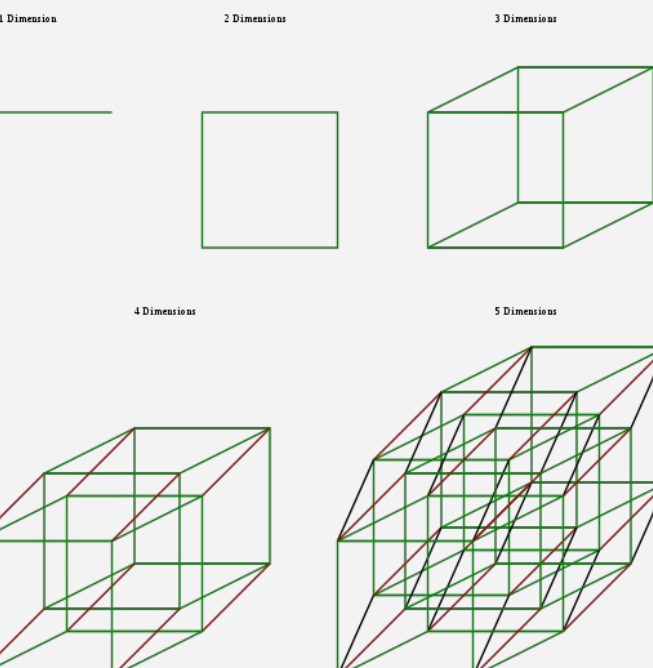

#### desafio ->

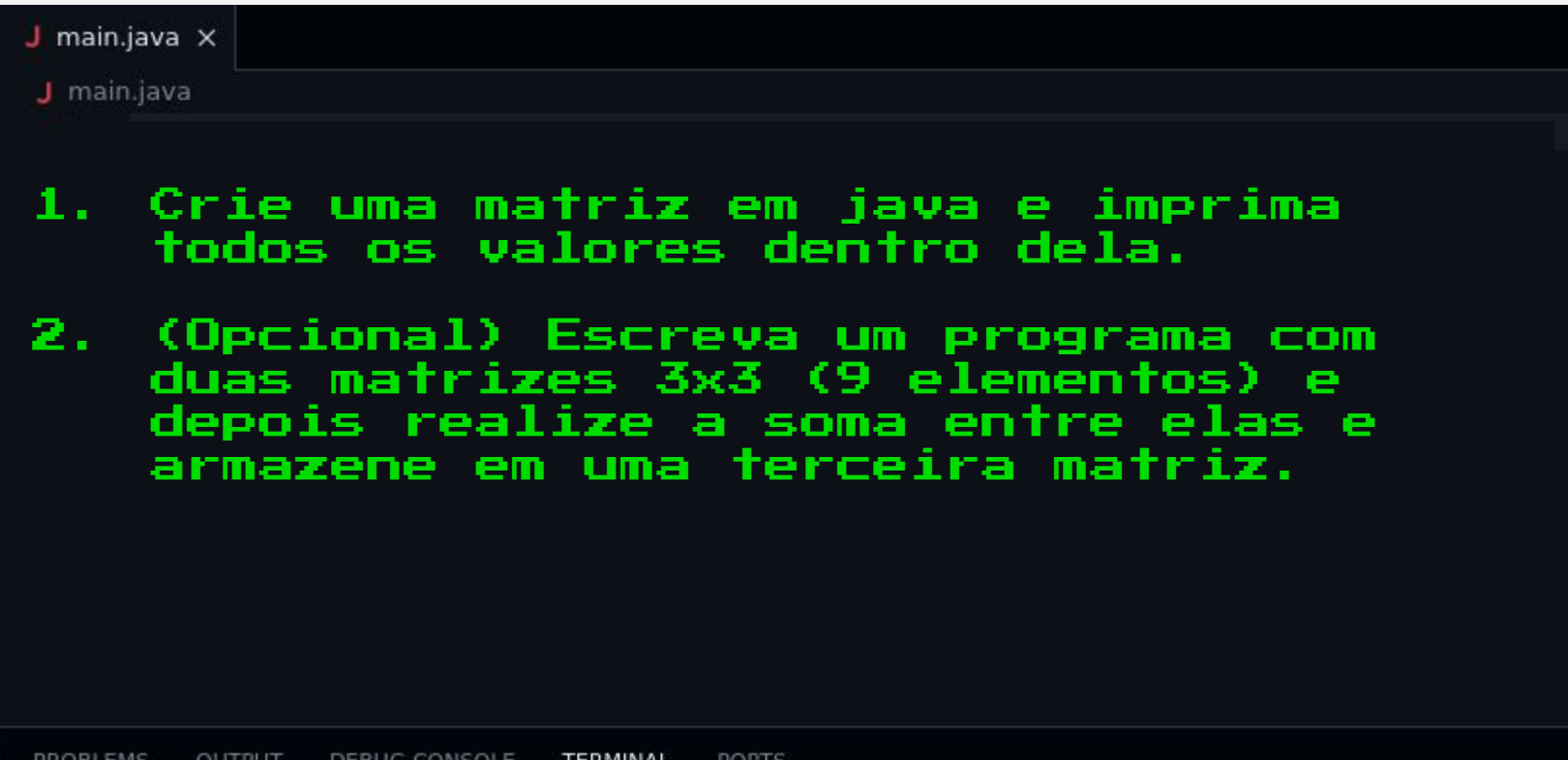

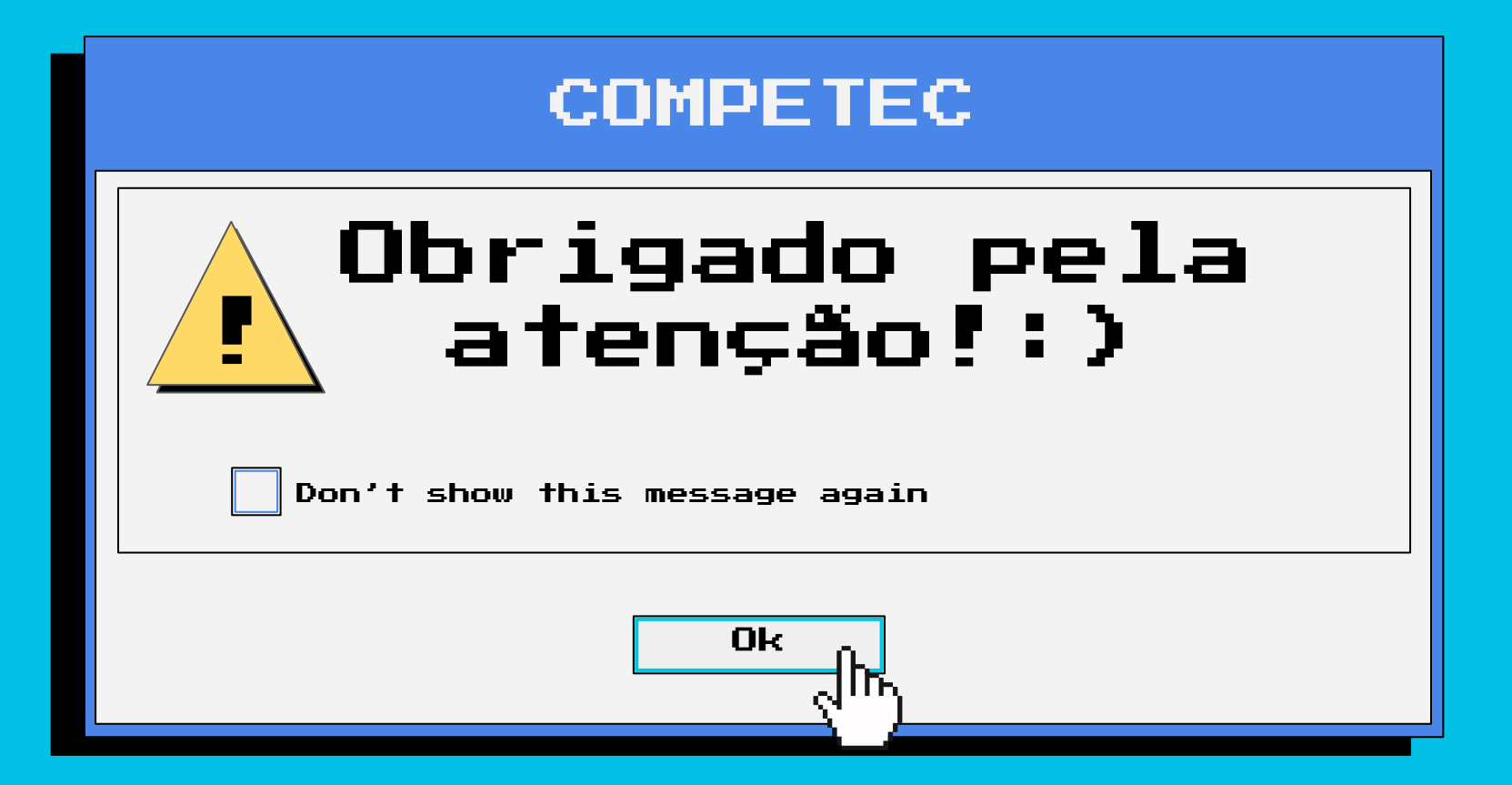